## $VC+ + 60$  $PC$

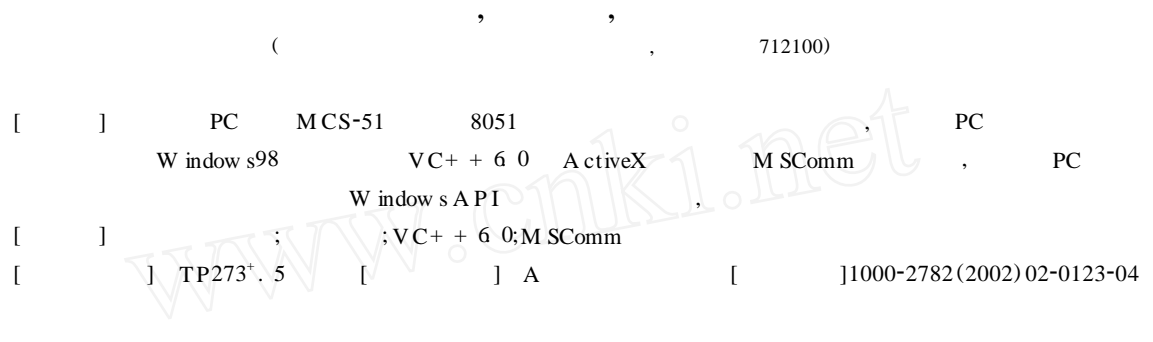

M icro soft

V isual  $C++6$  0

W indow s 98

9

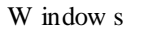

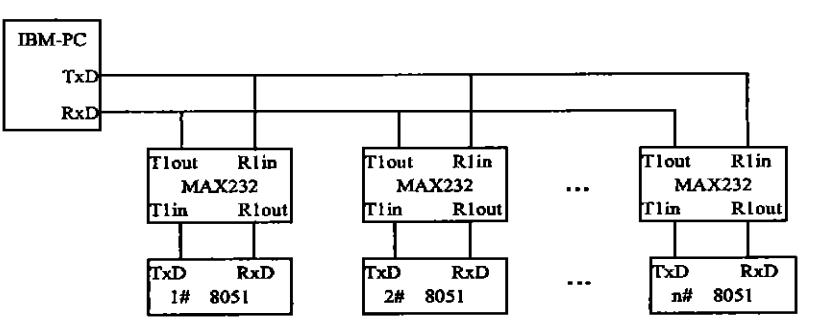

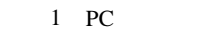

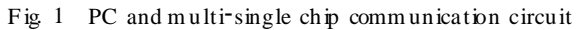

 $\mathbf{1}$ 

 $\mathbf{1}$  $1 -$ **BM-PC** 8051  $MCS-51$  $[1]$  $\overline{2}$  $\rm{PC}$ RS-232C 8051 T<sub>x</sub>D<sub>Rx</sub>D **TTL** 8051  $\overline{\phantom{a}}$ MAX232 **TTL** RS-232 3, SM  $_2$  = 1, R EN = 1, ,  $9<sup>1</sup>$  $\overline{(\ }$  $1),$  $] 2001 - 10 - 22$  $\sqrt{ }$  $(1971-),$ ,  $\mathbf{I}$  $\overline{\phantom{a}}$  ,

© 1994-2010 China Academic Journal Electronic Publishing House. All rights reserved. http://www.cnki.net

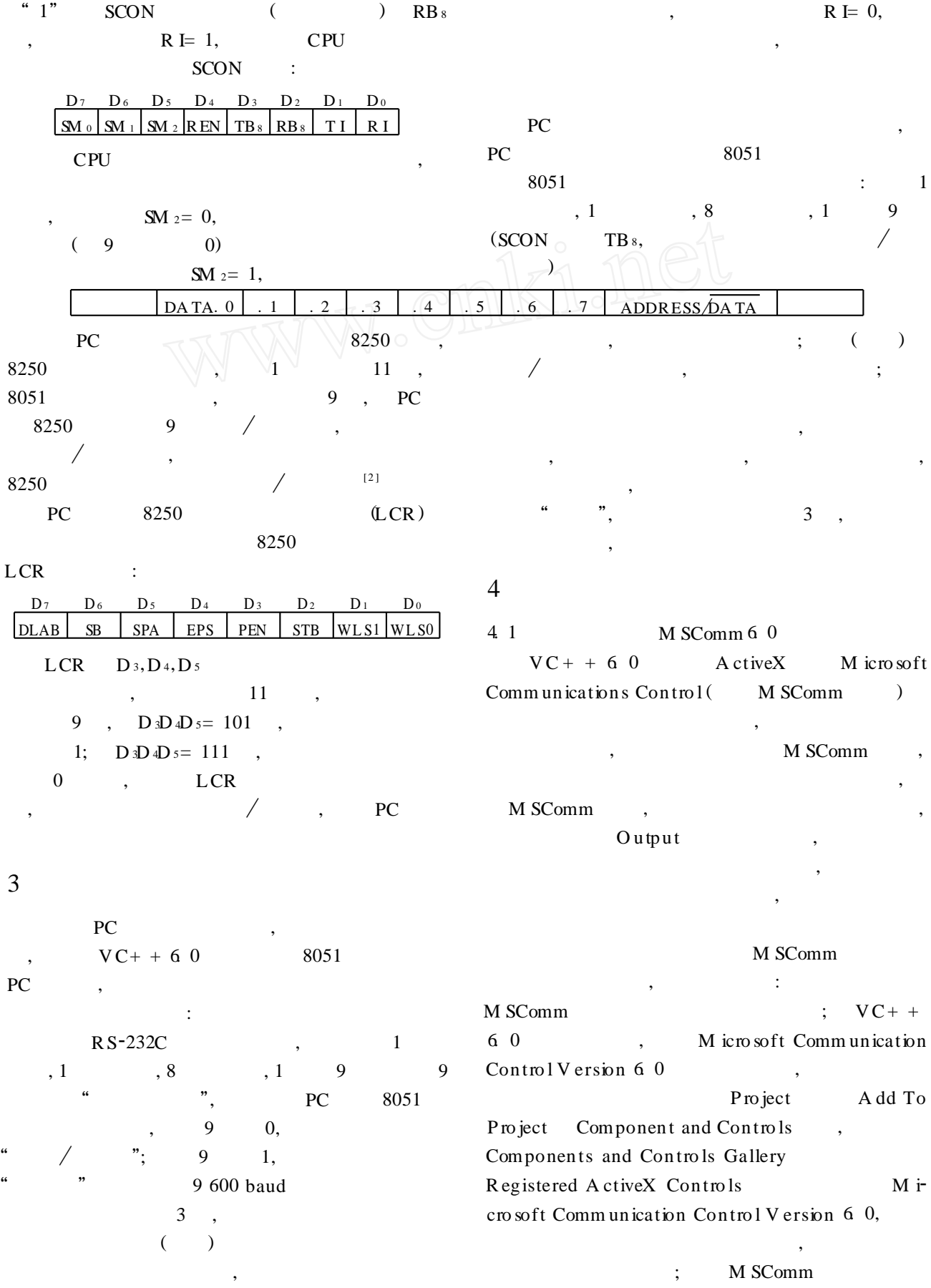

30

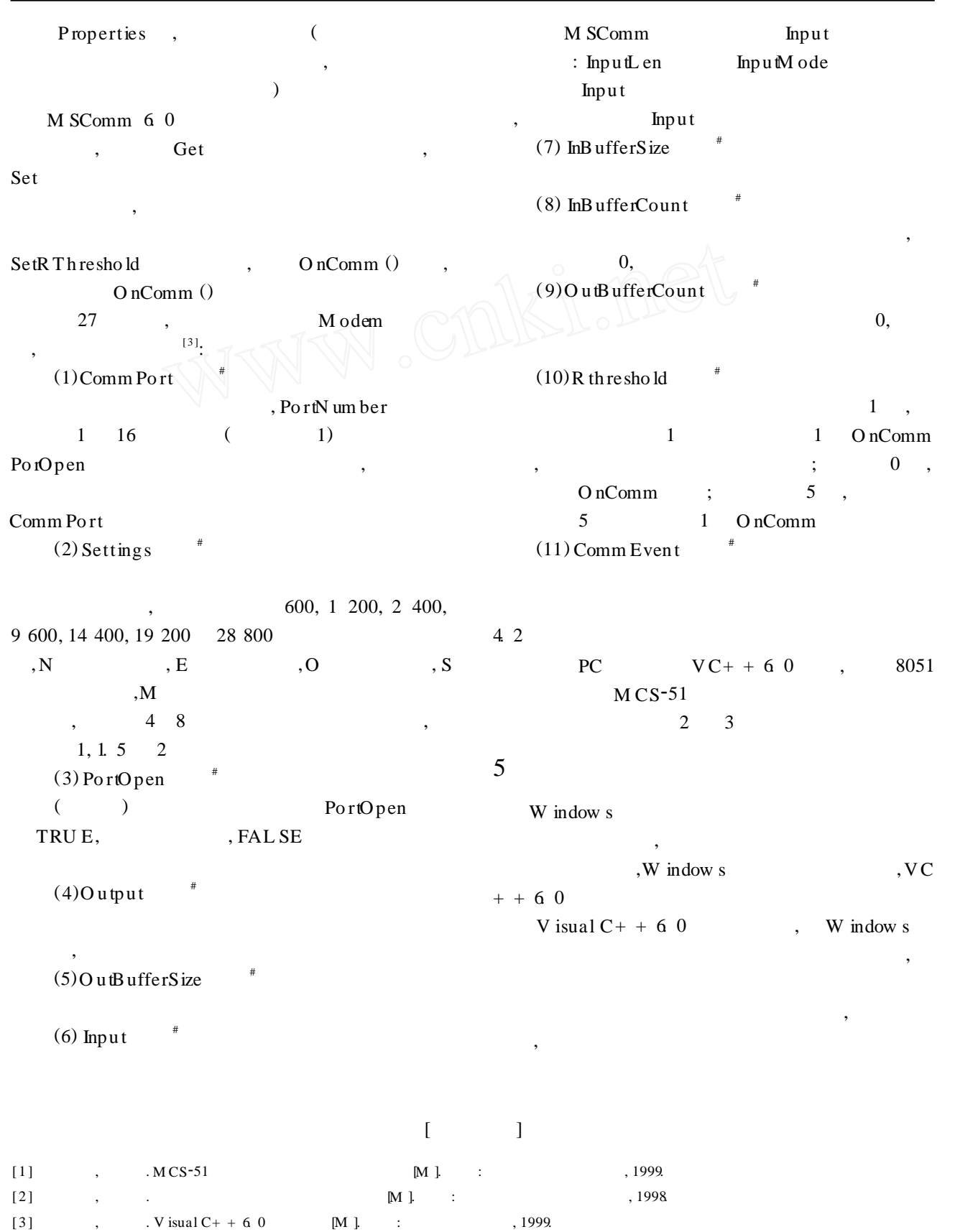

 $[4]$ JD avis Chapm an V isual  $C++6$  0[M ].  $\sim 10^{11}$  M  $_\odot$  $, 2000$  $[5]$  $VC+ +$ A ctiveX  $[J]$  $, 2001, (6): 55 - 57.$  $\mathcal{L}_{\mathcal{L}}$  $\overline{a}$ API , 1998, (10): 13- 14  $[6]$ . W in 95  $[J]$  $\overline{\phantom{a}}$ 

D

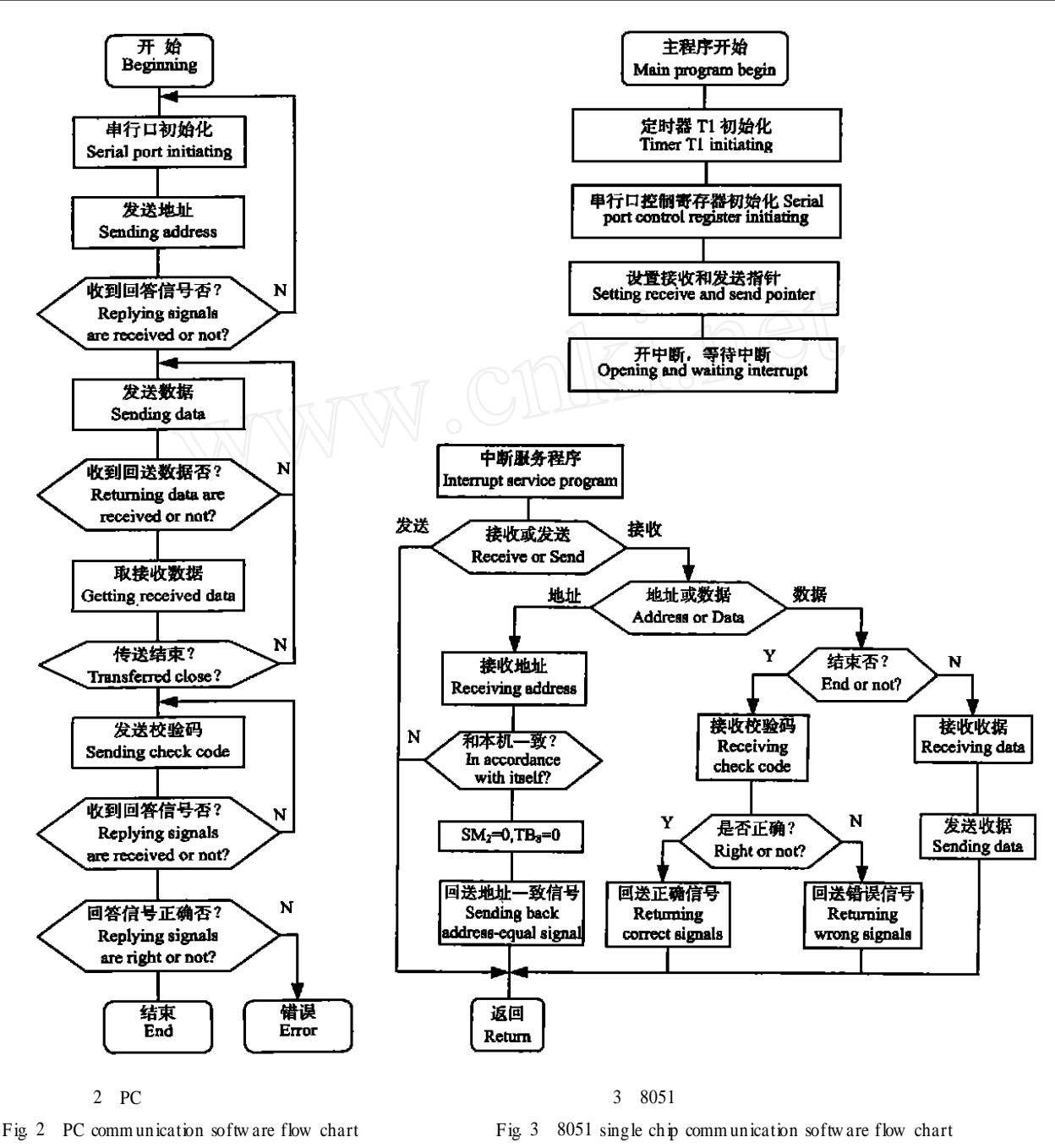

## The serial communication of PC and multi-single chip based on  $VC + + 6$  0

## SONG Xiang-rong, HAN Ke-m in, CHENM eng-hua

(College of W ater Resources and A rchitectural Engineering, N orthw est Sci-Tech University of A griculture and Forestry, Yangling, Shaanx i 712100, China)

Abstract: In the paper, the multi-computer communication principle and communication protocol of PC and single chip in the series of MCS-51 are introduced. The communication circuit of PC and multi-single chip micro-computer is designed Serial communication between PC and multi-single chip is realized by using the M SComm communication software in ActiveX controls of  $VC + + 6$  0 under windows 98 circumstance Compared with the mean of using W indows API function, M SComm control programming has the advantage of simplifying program design and greater practicality.

Key words multi-computer serial communication; communication protocol;  $VC + + 6$  0; M SComm control